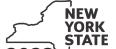

Department of Taxation and Finance

Claim for Credit for Purchase of an Automated External Defibrillator

IT-250

Tax Law - Section 606(s)

| Name(s) as shown on return                                                                                                    | T                                                                                                    | ype of business (if applicable)       | Identific                                                              | ation number on return                                                                                                    |
|----------------------------------------------------------------------------------------------------|----------------------------------------------------------------------------------------------------|---------------------------------------|------------------------------------------------------------------------|----------------------------------------------------------------------------------------------------|
| Schedule A – Individuals, incl                                                                                                    | uding sole prop                                                                                                    | rietors partnerships and              | l estates or t                                                         | trusts                                                                                                    |
| Use a separate line for each defibrillate additional forms on line 1 (see instruction                                                                                                    | or purchased. If you r                                                                                                    |                                       |                                                                        |                                                                                                    |
| A  Defibrillator name/model number                                                                                                    | B Date purchased (mmddyyyy)                                                                                                    | C<br>Cost                             | <b>D</b><br>Maximum credit                                             | E<br>Credit (enter the lesser<br>of column C or column D)                                                                                                    |
|                                                                                                    |                                                                                                    | .00                                   | 500                                                                    | .0                                                                                                    |
|                                                                                                    |                                                                                                    | .00                                   | 500                                                                    | .00.                                                                                                    |
|                                                                                                    |                                                                                                    | .00                                   | 500                                                                    | .00                                                                                                    |
|                                                                                                    |                                                                                                    | .00                                   | 500                                                                    | .00.                                                                                                    |
|                                                                                                    |                                                                                                    | .00                                   | 500                                                                    | .00.                                                                                                    |
|                                                                                                    |                                                                                                    |                                       |                                                                        |                                                                                                    |
| 1 Total column E amounts from add                                                                                                    | ditional Form(s) IT-25                                                                                                    | 50, if any                            |                                                                        | .00                                                                                                    |
| 2 Total credit (add column E amounts<br>Fiduciaries: Include the line 2 a                                                                                                    | , <i>including any amount</i><br>mount on the <i>Total</i> lir                                                                                        | on line 1)ne of Schedule D, column C. |                                                                        |                                                                                                    |
| 2 Total credit (add column E amounts Fiduciaries: Include the line 2 a All others: Enter the line 2 amou                                                                                                    | , <i>including any amount</i><br>mount on the <i>Total</i> lir<br>unt on Schedule E, lir                                                              | on line 1)ne of Schedule D, column C. |                                                                        | 2 .0                                                                                                    |
| 2 Total credit (add column E amounts Fiduciaries: Include the line 2 a All others: Enter the line 2 amounts Schedule B – Partnership, Soft f you were a partner in a partnership, ashare of the credit for the purchase of a | n, including any amount<br>mount on the Total ling<br>cunt on Schedule E, ling<br>corporation, and<br>a shareholder of a Nean<br>an automated externa | on line 1)                            | on (see instruction of an estamplete the follow                        | ctions)  Ite or trust and received a ving information for each                                                                                                    |
| 2 Total credit (add column E amounts Fiduciaries: Include the line 2 a All others: Enter the line 2 amounts Schedule B – Partnership, Soft f you were a partner in a partnership, ashare of the credit for the purchase of a | n, including any amount<br>mount on the Total ling<br>cunt on Schedule E, ling<br>corporation, and<br>a shareholder of a Nean<br>an automated externa | on line 1)                            | on (see instruction of an estamplete the followation, or <i>ET</i> for | ctions)  Ite or trust and received a ving information for each                                                                                                    |
| 2 Total credit (add column E amounts Fiduciaries: Include the line 2 a All others: Enter the line 2 amounts Schedule B – Partnership, Soft f you were a partner in a partnership, ashare of the credit for the purchase of a | mount on the Total ling and an automated externation, and trust. For Type enter                                                                       | on line 1)                            | on (see instruction of an estamplete the followation, or <i>ET</i> for | ctions)  Interpretation of the contraction of the contraction of the c |
| 2 Total credit (add column E amounts Fiduciaries: Include the line 2 a All others: Enter the line 2 amounts Schedule B – Partnership, Soft f you were a partner in a partnership, ashare of the credit for the purchase of a | mount on the Total ling and an automated externation, and trust. For Type enter                                                                       | on line 1)                            | on (see instruction of an estamplete the followation, or <i>ET</i> for | ctions)  Interpretation of the contraction of the contraction of the c |
| 2 Total credit (add column E amounts<br>Fiduciaries: Include the line 2 a                                                                                                    | mount on the Total ling and an automated externation, and trust. For Type enter                                                                       | on line 1)                            | on (see instruction of an estamplete the followation, or <i>ET</i> for | ctions)  Interpretation of the contraction of the contraction of the c |

## Schedule C - Partner's, shareholder's, or beneficiary's share of credit (see instructions)

| Partner                   | 3 | Enter your share of the credit from your partnership                                  | 3 | .00 |
|---------------------------|---|---------------------------------------------------------------------------------------|---|-----|
| S corporation shareholder | 4 | Enter your share of the credit from your S corporation                                | 4 | .00 |
| Beneficiary               | 5 | Enter your share of the credit from the fiduciary's Form IT-250, Schedule D, column C | 5 | .00 |
|                           | 6 | Total (add lines 3, 4, and 5)                                                         | 6 | .00 |

Fiduciaries: Include the line 6 amount on the Total line of Schedule D, column C.

All others: Enter the line 6 amount on Schedule E, line 8.

## Schedule D – Beneficiary's and fiduciary's share of credit (see instructions)

| A Beneficiary's name (same as on Form IT-205, Schedule C)                                                     | <b>B</b> Identifying number | C Share of automated external defibrillator credit |
|----------------------------------------------------------------------------------------------------|-----------------------------|----------------------------------------------------|
| Total (fiduciaries, enter the amount from Schedule A, line 2, <b>plus</b> the amount from Schedule C, line 6) |                             | .00                                                |
|                                                                                                    |                             | .00                                                |
|                                                                                                    |                             | .00                                                |
| Fiduciary                                                                                                    |                             | .00                                                |

## **Schedule E – Computation of credit** (see instructions)

| Individuals and partnerships    | 7  | Enter the amount from Schedule A, line 2                          | 7  | .00 |
|---------------------------------|----|-------------------------------------------------------------------|----|-----|
| Partners, S corporation         |    |                                                                   | •  |     |
| shareholders, and beneficiaries | 8  | Enter the amount from Schedule C, line 6                          | 8  | .00 |
| Fiduciaries                     | 9  | Enter the amount from Schedule D, <i>Fiduciary</i> line, column C | 9  | .00 |
|                                 | 10 | Total credit (add lines 7, 8, and 9)                              | 10 | .00 |

## Schedule F - Computation of credit used

| 11 | Tax due before credits (see instructions)                                                       | 11 | .00 |
|----|-------------------------------------------------------------------------------------------------|----|-----|
| 12 | Credits applied against the tax before this credit (see instructions)                           | 12 | .00 |
| 13 | Net tax (subtract line 12 from line 11)                                                         | 13 | .00 |
| 14 | Credit used for the current tax year (enter the lesser of line 10 or line 13; see instructions) | 14 | .00 |